# **+ AUTODOC CLUB**

Hoe gloeilamp koplamp vervangen bij een **SEAT Toledo III (5P2)** – Leidraad voor bij het vervangen

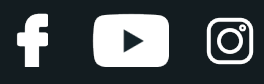

## **EENDERE VIDEO-TUTORIAL**

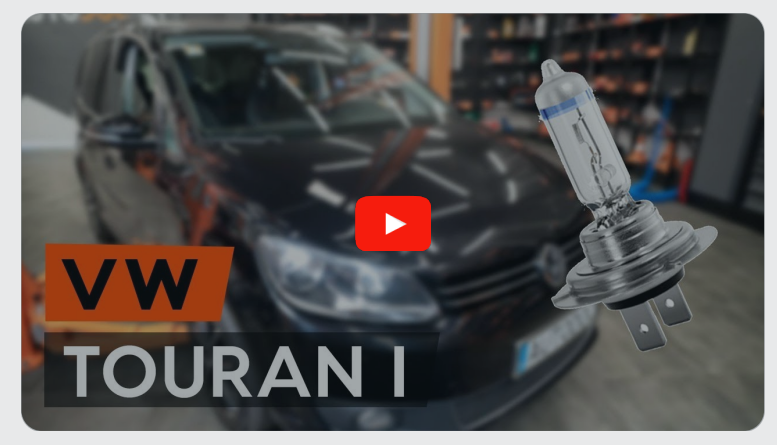

Deze video toont de vervangingsprocedure van een eender auto-onderdeel in een andere auto.

## **Belangrijk!**

Deze vervangingsprocedure kan worden toegepast voor de volgende voertuigen: SEAT Toledo III (5P2) 1.6, SEAT Toledo III (5P2) 2.0 FSI, SEAT Toledo III (5P2) 1.9 TDI, SEAT Toledo III (5P2) 2.0 TDI 16V, SEAT Toledo III (5P2) 1.8 TFSI, SEAT Toledo III (5P2) 2.0 TDI, SEAT Toledo III (5P2) 2.0 TFSI, SEAT Toledo III (5P2) 1.4 16V, SEAT Toledo III (5P2) 1.4 TSI

De stappen kunnen lichtjes variëren, afhankelijk van het ontwerp van de wagen.

Deze tutorial werd gemaakt op basis van de vervangingsprocedure voor een eender auto-onderdeel op: VW TOURAN (1T3) 1.6 TDI

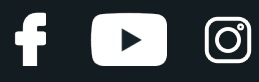

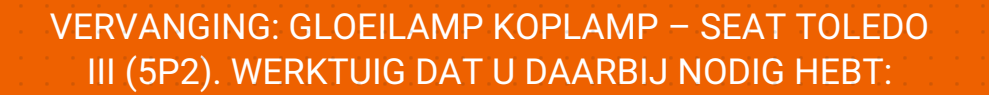

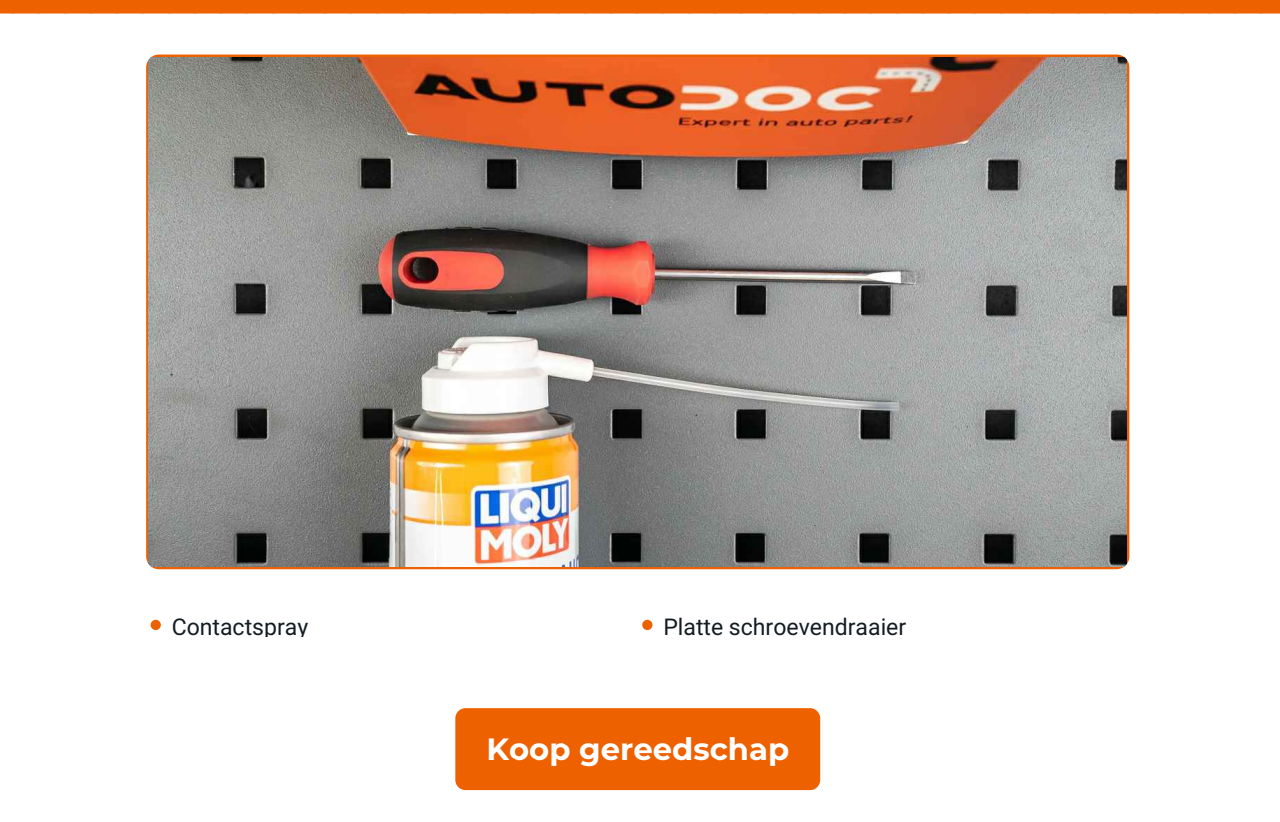

Vervanging: gloeilamp koplamp – SEAT Toledo III (5P2). Deskundigen bevelen aan:

- De vervangprocedure is identiek voor de linkse en rechtse koplamp.
- Vervang de lampen in beide koplampen gelijktijdig.
- Alle werkzaamheden moeten worden verricht met stilstaande motor.

# **VERVANGING: GLOEILAMP KOPLAMP – SEAT TOLEDO III (5P2). HANTEER DE VOLGENDE PROCEDURE:**

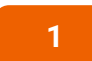

Zet het contact uit. Open de motorkap.

**2** Verwijder de achterste kap van de koplamp.

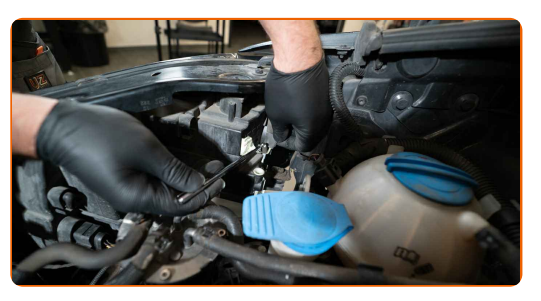

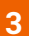

**3** Maak de lamphouder los door deze ~30° te draaien. Verwijder de houder uit de montagelocatie in de koplamp.

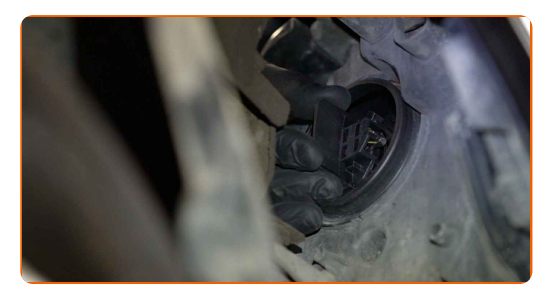

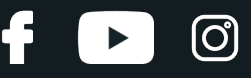

**4**

Verwijder de oude lamp. Gebruik een platte schroevendraaier. Controleer de staat van de aansluitingen op de lamphouder. Vervang deze indien nodig.

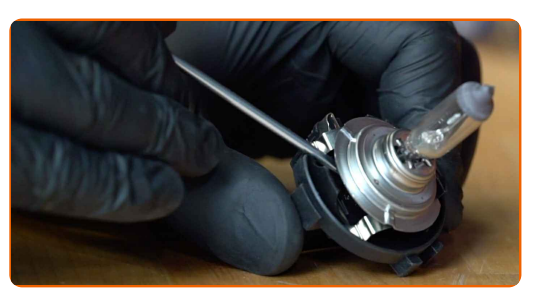

Vervanging: gloeilamp koplamp – SEAT Toledo III (5P2). AUTODOC beveelt aan:

Reinig de montagelocatie van de lamp in de houder.

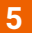

Installeer een nieuwe lamp in de houder.

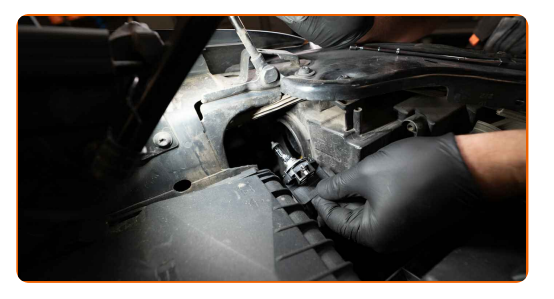

### AUTODOC raadt aan:

- Zorg ervoor dat u het lampglas niet aanraakt. Achterblijvende vingerafdrukken kunnen defecten veroorzaken.
- **6**

Installeer de lamphouder in de montagelocatie van de koplamp. Maak de lamphouder vast door deze ~30° te draaien.

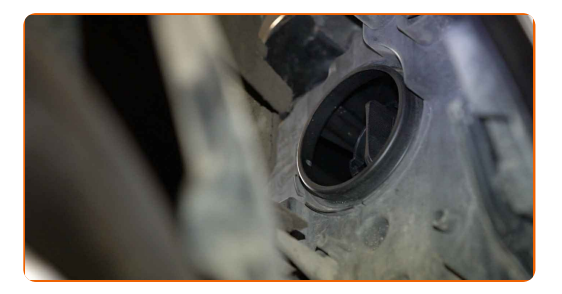

# + AUTODOC CLUB

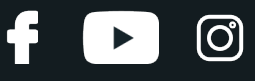

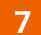

Installeer de achterste kap van de koplamp en maak deze stevig vast.

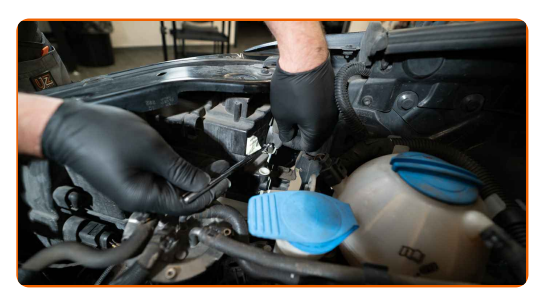

**8 9 10**

Sluit de motorkap.

Zet het contact aan.

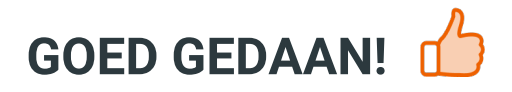

Schakel de koplampen in om te controleren of de nieuwe lampen correct werken.

**BEKIJK MEER [TUTORIALS](https://club.autodoc.be/manuals/seat/toledo/toledo-iii-5p2?utm_source=club.autodoc.be&utm_medium=referral&utm_campaign=vote_PDF&utm_term=be)**

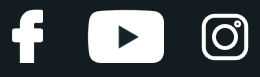

## **AUTODOC — TOPKWALITEIT EN BETAALBARE AUTO- ONDERDELEN ONLINE**

AUTODOC´S MOBIELE APP: GRIJP GEWELDIGE [AANBIEDINGEN,](https://interstitials.onelink.me/1036709825?pid=pdf) TERWIJL U COMFORTABEL WINKELT

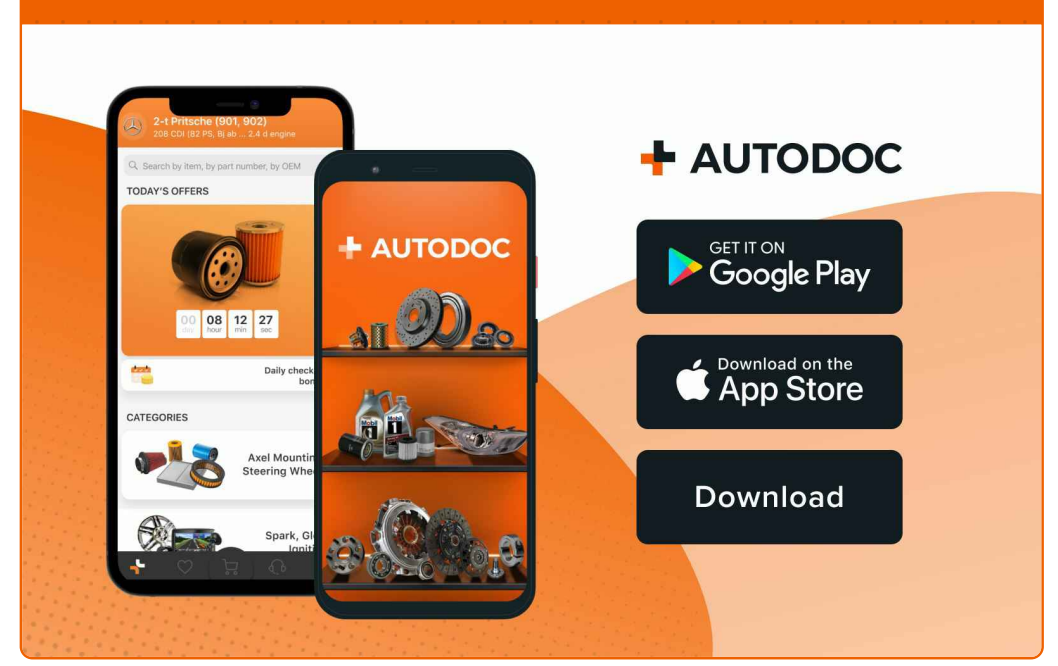

## **EEN GEWELDIG AANBOD AAN [RESERVEONDERDELEN](https://www.autodoc.be?utm_source=pdf) VOOR UW AUTO**

### **GLOEILAMP KOPLAMP: EEN [OMVANGRIJK](https://www.autodoc.be/auto-onderdelen/gloeilamp-koplamp-10527?utm_source=pdf) AANBOD**

# **DISCLAIMER:**

Het document bevat enkel algemene aanbevelingen die handig kunnen zij wanneer u reparatie- of vervangingswerken uitvoert. AUTODOC is niet verantwoordelijk voor enig verlies, letsel, schade aan eigendom, verkregen tijdens het reparatie- of vervangingsproces door een onjuist gebruik of misvatting van de voorziene informatie.

AUTODOC is niet verantwoordelijk voor enige mogelijk fouten en onzekerheden in deze gids. De voorziene informatie is enkel voor informatieve doeleinden en kan het advies van specialisten niet vervangen.

AUTODOC is niet verantwoordelijk voor onjuist of gevaarlijk gebruik van uitrusting, gereedschap en auto-onderdelen. AUTODOC raadt ten sterkste aan voorzichtig te zijn en de veiligheidsregels na te leven tijdens het uitvoeren van reparatie- of vervangingswerken. Onthoud: gebruik van auto-onderdelen van lage kwaliteit garandeert niet het geschikte niveau aan wegveiligheid.

© Copyright 2021 – De volledige inhoud van deze website, in het bijzonder teksten, foto´s en afbeeldingen, is door de auteurswet beschermd. Alle rechten, inclusief de rechten op verveelvoudiging, openbaarmaking aan derden, verwerking en vertaling, zijn voorbehouden aan AUTODOC GmbH.